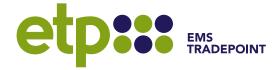

## **Overview**

## **Purpose**

To provide an overview of and user guide for the emsTradepoint API services.

### **Document Control**

Record of version history.

| Version | Date       | Description                                                                                  |
|---------|------------|----------------------------------------------------------------------------------------------|
| 0.1     | 21/05/2018 | Initial Draft                                                                                |
| 1.0     | 07/06/2018 | Published document                                                                           |
| 1.1     | 26/06/2018 | Included missing information for invoking OAuth2.0 tokens                                    |
| 1.2     | 10/08/2018 | Included sample code for generating OAuth2.0 token                                           |
| 1.3     | 03/12/2018 | Updated explanation for 429 error                                                            |
| 1.4     | 09/02/2020 | Updated oauth description, endpoint table, removed ruby samples                              |
| 1.5     | 05/07/2021 | Updated 'Service URI' typo and expanded 'Service Filters' section to include carbon filters. |
| 1.6     | 23/05/2022 | Updated endpoint list with /off_market_trades.                                               |

## **Document Approval**

Approval for the current version.

| Version | Date | Approved by |
|---------|------|-------------|
| 1.6     |      |             |

If you have any queries regarding the content of this document, please contact the emsTradepoint Service Desk on either <a href="mailto:supportdesk@emstradepoint.co.nz">supportdesk@emstradepoint.co.nz</a> or (04) 590-6692.

# **Request URIs and HTTP Headers**

### **Service URIs**

The base data URI is made up of the domain + API version, as follows:

- Production Domain | https://exchange.emsTradepoint.co.nz
- UAT Domain | https://uat-exchange.emsTradepoint.co.nz
- API Version | /api/v1

The base will be followed by an endpoint indicating a specific request or data set, i.e. /ticker, /orders, /trades. Each endpoint will have optional filters that may be used to refine a response.

## **Authentication**

The emsTradepoint Exchange utilises OAuth 2.0 authentication, where credentials are supplied as a JSON payload and an access token is provided that must be provided with all data requests.

### **B2B** Authentication

The requesting/Participant web server will need to call the following to request an access token:

• {etpDomain}/oauth/token

The following image demonstrates the JSON payload for both request and response. Note: the client\_id and client\_secret will be provided at the time of subscribing to the API suite.

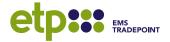

```
POST [hostname]/oauth/token
      // request payload for etp authentication
    ▽{
          'payload': {
               'grant type': 'password',
               'username': strUsername
6
              'password': strPassword,
              'client id': strClientId,
              'client secret': strClientSecret
12
13
      // response payload for authenticated user
14
    \nabla{
          'token type': 'bearer',
15
          'access token': strAccessToken,
16
          'refresh token': strRefreshToken,
17
          'created at': strDateTime,
18
19
          'expires_in': 7200
20
```

### **Third Party Authentication**

Where a third-party client is requesting an access token, that client should call the following URI:

{etpDomain}/oauth/authorize

Calling this URI will open an emsTradepoint interface which prompts the user to enter their username and password. On submission, the credentials are validated by the emsTradepoint authentication server. If successful, the authentication server will provide an access token that is valid for 2 hours.

In the instance where a third-party client is requesting an access token, a callback URI must be registered with the exchange which will redirect the client to a specific URL/web page after authentication.

{yourDomain}/oauth/callback

#### **Dedicated API Accounts**

On request, the emsTradepoint Team can provide a 'read-only' account where the password does not expire.

# **Endpoint List**

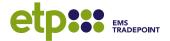

| GET /v1/companies/ours                                                                                                    |
|----------------------------------------------------------------------------------------------------|
| Returns your company_id and user_id of your colleagues which can be used as optional filters for other endpoints.         |
| Additionally, when called by a broker, the response will include a list of customer for whom they can trade on behalf of. |
| GET /v1/products                                                                                                    |
| Returns a list of active products available to trade on. Filters are available to refine the list.                        |
| GET /v1/products/[id]                                                                                                    |
| Returns detail of the identified product, including bids/offers that make up the price stack.                             |
| GET /v1/orders                                                                                                    |
| Returns a list of gas orders that have been placed on the Exchange. Filters are available to refine the list.             |
| GET /v1/orders/nzu                                                                                                    |
| Returns a list of carbon orders that have been placed on the Exchange. Filters are available to refine the list.          |
| PATCH/v1/withdraw/all                                                                                                    |
| Enables the user to withdraw all live orders (both bids and offers) for the requesting company.                           |
| POST/v1/bids                                                                                                    |
| Submits a new bid to the stack. Bids terms can be submitted either as a JSON payload or in the URL.                       |
| GET /v1/bids/[id]                                                                                                    |
| Returns details for a known id.                                                                                           |
| PATCH /v1/bids/[id]/withdraw                                                                                              |
| Enables the requestor to withdraw a bid with a known id.                                                                  |
|                                                                                                    |

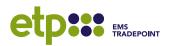

| Offers  | POST /v1/offers                                                                                        |
|---------|----------------------------------------------------------------------------------------------------|
|         | Submits a new offer to the stack. Offer terms can be submitted either as a JSON payload or in the URL. |
|         | GET /v1/offers/[id]                                                                                    |
|         | Returns details for a known id.                                                                        |
|         | PATCH/v1/offers/[id]/withdraw                                                                          |
|         | Enables the requestor to withdraw an offer with a known id.                                            |
| Trades  | GET /v1/trades                                                                                         |
|         | Returns a list of gas trades formed on the Exchange. Filters available to refine the list.             |
|         | GET /v1/trades/nzu                                                                                     |
|         | Returns a list of gas trades formed on the Exchange. Filters available to refine the list.             |
| Ticker  | GET/v1/ticker                                                                                          |
|         | Returns the 20 latest transactions (trades / orders / both) on the Exchange.                           |
|         | GET /v1/ticker/trades                                                                                  |
|         | Returns the 20 latest trades on the Exchange.                                                          |
|         | GET /v1/ticker/orders                                                                                  |
|         | Returns the 20 latest orders (either bids or offers) on the Exchange.                                  |
| Markets | GET /v1/markets                                                                                        |
|         | Returns the current state of the product markets; On The Day (OTD), Day Ahead (DA), Carbon (NZU).      |

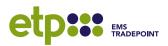

| Indices              | GET /v1/index  Returns the latest monthly and quarterly indices (FRMI/FRQI) for the gas products. Filters are available to request a specific date range.       |  |
|----------------------|----------------------------------------------------------------------------------------------------|--|
|                      | GET /v1/index/nzu  Returns the latest monthly and quarterly indices (ECMI/ECQI) for the carbon product. Filters are available to request a specific date range. |  |
| Off Market<br>Trades | POST /v1/off_market_trades Enables submission of an Off-Market Trade.                                                                                           |  |

### **Service Filters**

#### **Pagination**

By default, each GET request will return the latest data for the endpoint with default pagination of 30 records. This can be reduced by using the per\_page filter but cannot be increased. When a response payload has been paginated, the response will include a "Link" header containing a payload similar to the below:

Link: k-to-view-last-page>, rel=Last, k-to-view-next-page>, rel=Next

#### **Market Category**

Most of the GET endpoints were designed to return gas market data by default. To return data relating to the carbon market, each request must include the market\_category=NZU filter. To return both carbon and gas in the same response, the request must include the market\_category=NZU,NGP filter.

Note: if the requesting user account does not have rights to view one or more of the requested markets, a 401 response will be returned.

#### **Additional Filters**

Many of the endpoints provided will allow additional filtering to replicate existing functionality available through the web application. These filters are outlined in the live SwaggerAPI documentation.

#### **API Documentation**

Live API documentation and a test interface can be found on the following URL:

• <a href="https://uat-exchange.emstradepoint.co.nz/api/docs">https://uat-exchange.emstradepoint.co.nz/api/docs</a>

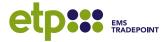

The documentation provides current API schemas for the requests and responses. If you wish to run beta testing on the API suite with live data, please contact emsTradepoint to arrange a temporary account for the user acceptance platform.

# **Response Headers and Data**

The following status codes are supported by the emsTradepoint API suite.

| HTTP<br>Status | HTTP Headers                                                                                                    | HTTP Body and explanation                                                                                                    |
|----------------|----------------------------------------------------------------------------------------------------|----------------------------------------------------------------------------------------------------|
| 200            | Access-Control-Allow-Origin: Access-Control-Request-Method: Cache-Control: Connection: Content-Length: Date: [date and time] ETag: Server: Status: Strict-Transport-Security: Vary: X-Request-Id: X-Runtime: X-Version: | {   [data with one or more property] }  A successful GET request for data or PATCH request to update data. One or more data properties will be present containing data. |
| 201            | Access-Control-Allow-Origin: Access-Control-Request-Method: Cache-Control: Connection: Content-Length: Date: [date and time] ETag: Server: Status: Strict-Transport-Security: Vary: X-Request-Id: X-Runtime: X-Version: | {   [data with one or more property] }  A successful POST request / submission of data. One or more data properties will be present containing data.                    |

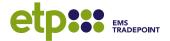

| HTTP<br>Status | HTTP Headers                                                                                                    | HTTP Body and explanation                                                                                                    |
|----------------|----------------------------------------------------------------------------------------------------|----------------------------------------------------------------------------------------------------|
| 400            | Access-Control-Allow-Origin: Access-Control-Request-Method: Cache-Control: Connection: Content-Length: Date: [date and time] Server: Status: Strict-Transport-Security: Vary: X-Request-Id: X-Runtime: X-Version: | {   "error": [message identifying problem input value] }  The service client's request has invalid inputs, e.g. incorrect date format, text in place of integer. |
| 401            | Access-Control-Allow-Origin: Access-Control-Request-Method: Cache-Control: Connection: Content-Length: Date: [date and time] Server: Status: Strict-Transport-Security: Vary: X-Request-Id: X-Runtime: X-Version: | {   "error": [authentication specific message] }  The service client failed to include a current or valid authentication token in the request                    |

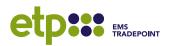

| HTTP<br>Status | HTTP Headers                                                                                                    | HTTP Body and explanation                                                                                                    |
|----------------|----------------------------------------------------------------------------------------------------|----------------------------------------------------------------------------------------------------|
| 422            | Access-Control-Allow-Origin: Access-Control-Request-Method: Cache-Control: Connection: Content-Length: Date: [date and time] Server: Status: Strict-Transport-Security: Vary: X-Request-Id: X-Runtime: X-Version: | {     "Error": "Validation failed: [detail of failed criterion]" }  The service failed due to a validation error; exceeded exposure/trader limit, incorrect user/organisation role, etc). |
| 429            | Access-Control-Allow-Origin: Access-Control-Request-Method: Cache-Control: Connection: Content-Length: Date: [date and time] Server: Status: Strict-Transport-Security: Vary: X-Request-Id: X-Runtime: X-Version: | {     "Error": "Rate Limit Exceeded" }  The service failed due to a validation error; exceeded current 'requests per minute' limit for the endpoint).                                     |

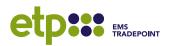